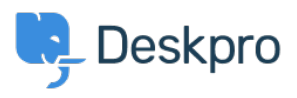

DeskproLegacy > Download errors when running from behind a proxy: < مركز آموزش internal hostname being used

## Download errors when running from behind a proxy: internal hostname being used

Ben Henley - 2023-09-19 - Comment (1[\)](#page--1-0) - Deskpro Legacy

## **Question:**

I'm running Deskpro behind a Nginx proxy under a different internal hostname. Some Deskpro urls are rendered with the internal hostname in them instead of the helpdesk URL or a relative path. All broken URLs seem to have file .php in common. Is there a setting I can ?change to force them to use our external URL

## **Answer:**

:To resolve this problem

.Make sure that the trust\_proxy\_data setting is set in config.php .1

Configure your proxy to send the correct X-Forwarded-\* headers i.e. X-Forwarded- .2 Host and X-Forwarded-Port

Tags [nginx](https://support.deskpro.com/fa/search/labels/all/nginx) [proxy](https://support.deskpro.com/fa/search/labels/all/proxy)